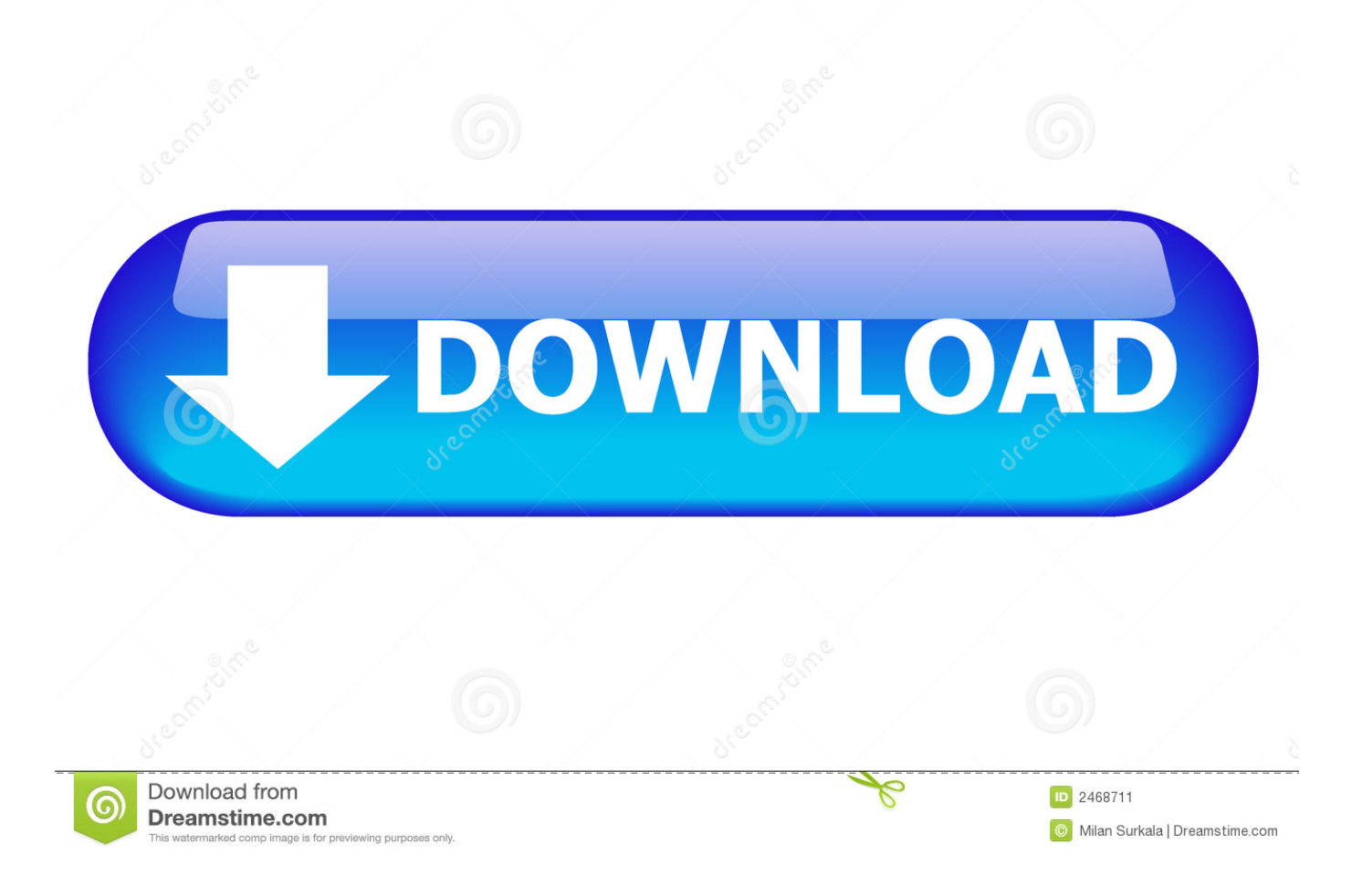

## [Patch 1.01 Oddworld: Neuer `n Lecker-gog](https://infallible-albattani-36b9b8.netlify.app/Phone-Drive-For-Mac#OoDw=OdzSj3B3rgzpbsmW4smGG2y0fguWzVDwlYv2AJvgBG4gyGixz1vMBG==)

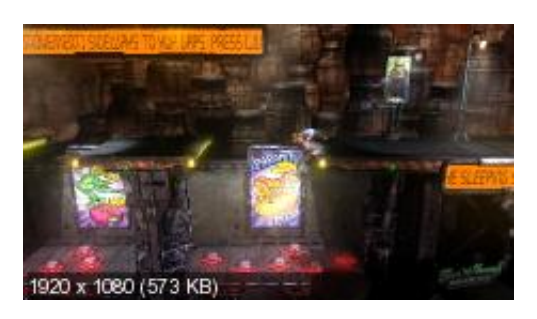

[Patch 1.01 Oddworld: Neuer `n Lecker-gog](https://infallible-albattani-36b9b8.netlify.app/Phone-Drive-For-Mac#OoDw=OdzSj3B3rgzpbsmW4smGG2y0fguWzVDwlYv2AJvgBG4gyGixz1vMBG==)

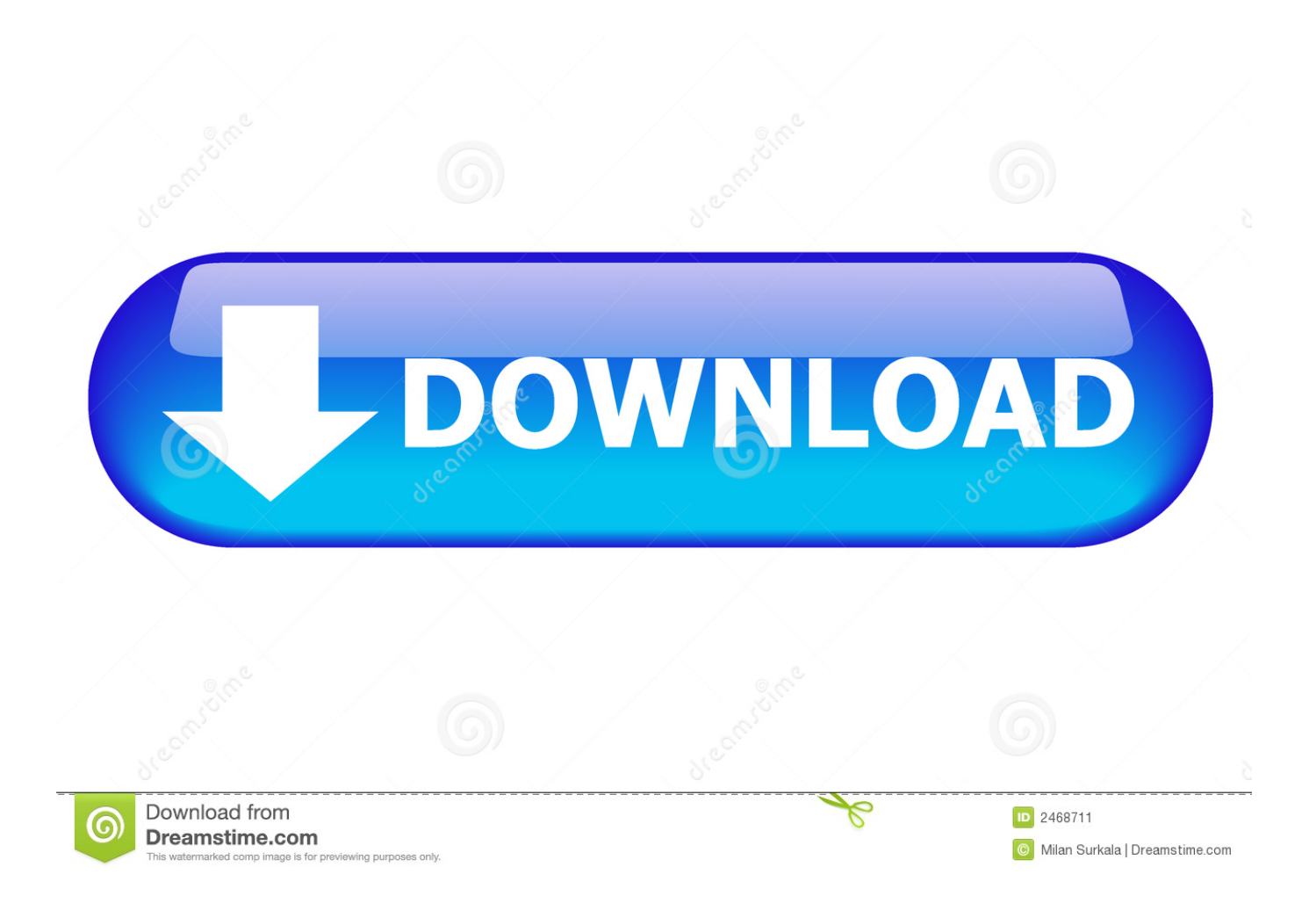

Wenn Sie sich für einen kostenpflichtigen Dienst registrieren, müssen Sie eine Zahlungsmethode festlegen und uns genaue Informationen zu Abrechnung und Zahlung geben, und Sie sind weiterhin verpflichtet, diese auf dem neuesten Stand zu halten.. Zum Beispiel können Sie sehen, dass für Oddworld New Tasty: Die Software-Firma ist: Die Deinstallationszeichenfolge ist: C: Programme (x86) Oddworld Neue Tasty unins000.. exe Oddworld Die Hauptdatei von New Tasty benötigt etwa 77 MB (11291136 Bytes) und heißt NNT.. Diese Richtlinie gilt für Eidmarken, Websites, Apps, Werbedienstleistungen, Produkte, Dienstleistungen oder Technologien (wir bezeichnen diese zusammen als Dienste ).. exe Um einen der Vykker dort zu besitzen, habe ich ein Scrub in diesem Teil mit dem höllischen Gehweg gerettet und dann Bounce sofort benutzt springen, wo der Scrub war.

Diese kostenpflichtigen Dienste unterliegen den zusätzlichen Bedingungen, denen Sie bei der Registrierung für den kostenpflichtigen Dienst und diesen Bedingungen zustimmen.. Finde dein Schicksal Einst glücklicher Bodenwaxer in Oddworlds größtem Fleischverarbeitungsbetrieb, stolperte Abe über den geheimen Plan seines Chefs, die Sklavenarbeiterschaft der Fabrik in die neueste in der Produktreihe von RuptureFarms Tasty Treats zu verwandeln.

exe 7 Löschen Anonymous Juni 11, 2015 at 11:28 AM Ich habe versucht, 3D-Hub-Player-Profil, 3D Vision funktioniert wieder, aber mit irritierenden Ghosting, wie kann ich eine Einstellung zum Profil hinzufügen.

Oddworld New Tasty vollständige Deinstallation Befehlszeile ist C: Programme (x86) Oddworld Neu Tasty unins000.. Taiwanesische Holdings Limited, Taiwan Branch wird von den Gesetzen der Republik China (ROC) ohne Rücksicht auf seinen Konflikt der gesetzlichen Bestimmungen geregelt, und (b) Sie und Yahoo.. Eine kleine Anzahl von Spielern berichtete, dass das Spiel sich anfühlte Twitchy und Abe waren leicht unberechenbar, und wir sind zuversichtlich, dass dies daran liegt, dass die Totzonen auf analogen Sticks zu klein waren, was das Spiel denken ließ, dass die Sticks bewegt wurden, wenn sie es nicht waren Hätten Mudokons nach Abe auf den Hauptfrachtaufzug gegen Ende von Zulag 1 gestoßen, würde ihre PS4 zum Absturz kommen.

e10c415e6f